# **Mobile Tools for Java**

A. Laurila06.11.2006v. 1.6

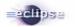

# Application Development Process

#### **Process Descriptions**

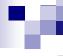

#### Mobile application development process

- Following slides present the current Use Cases in a form of development process.
- The process ties up the main Use Cases and provides a detail drill-down to actual services.

# **Application Development Main Process**

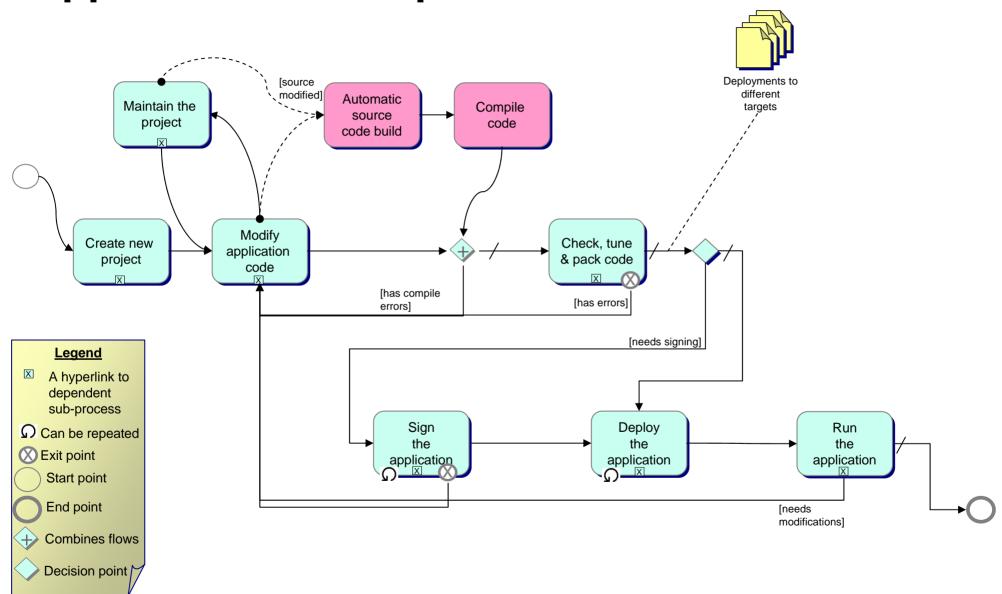

# SubProcess - Maintain the project

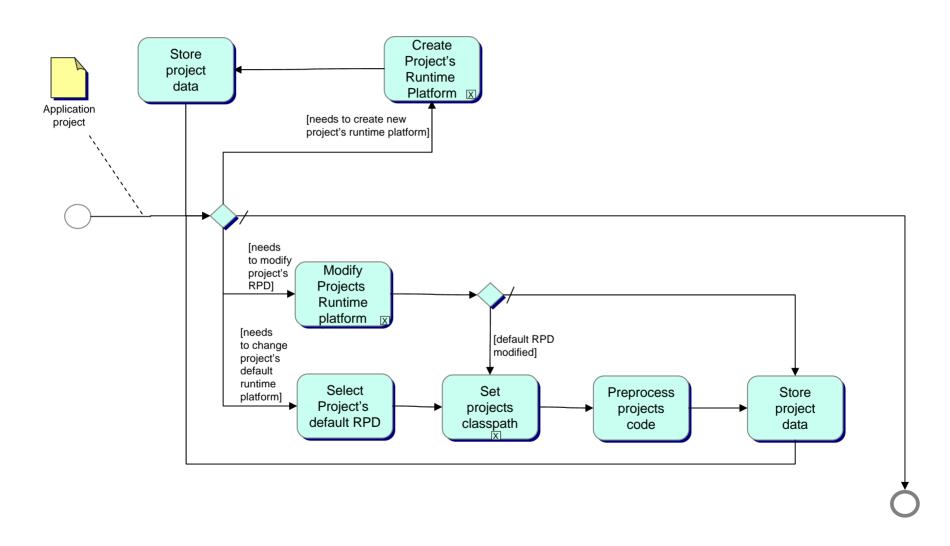

# **SubProcess – Modify Projects Runtime Platform**

upper process

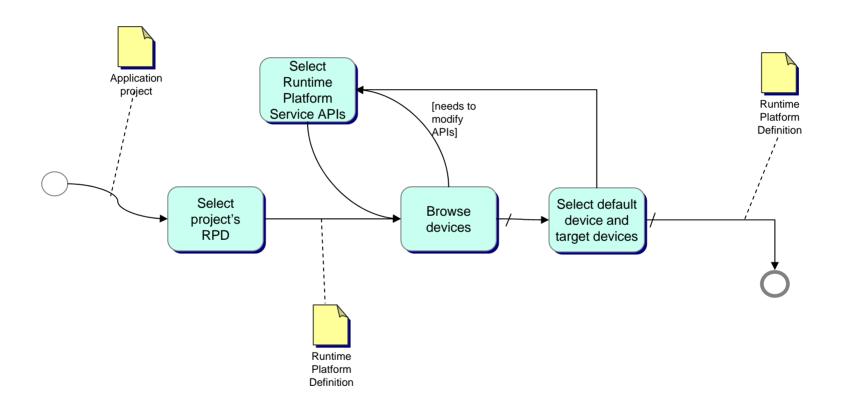

# SubProcess - Maintain the project - services

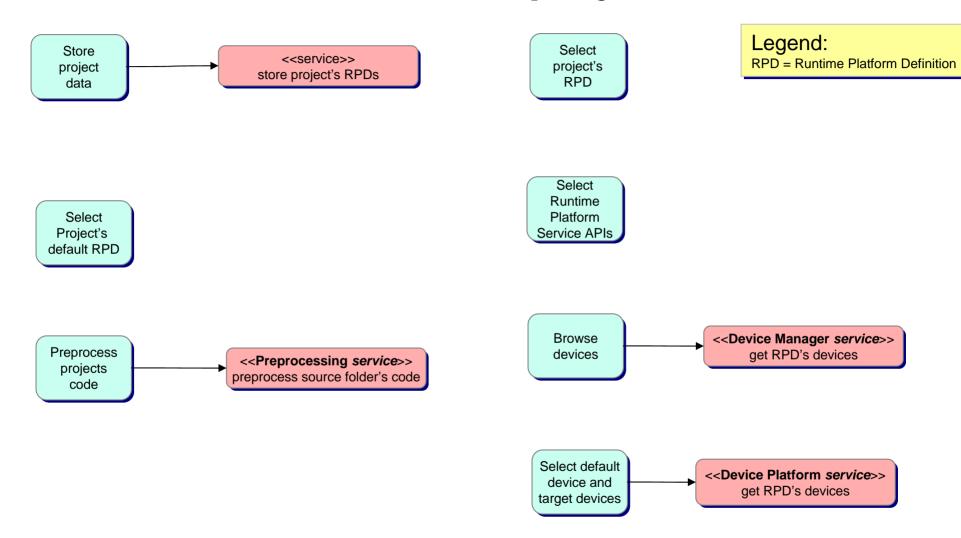

#### SubProcess - Check, Tune & Pack Code

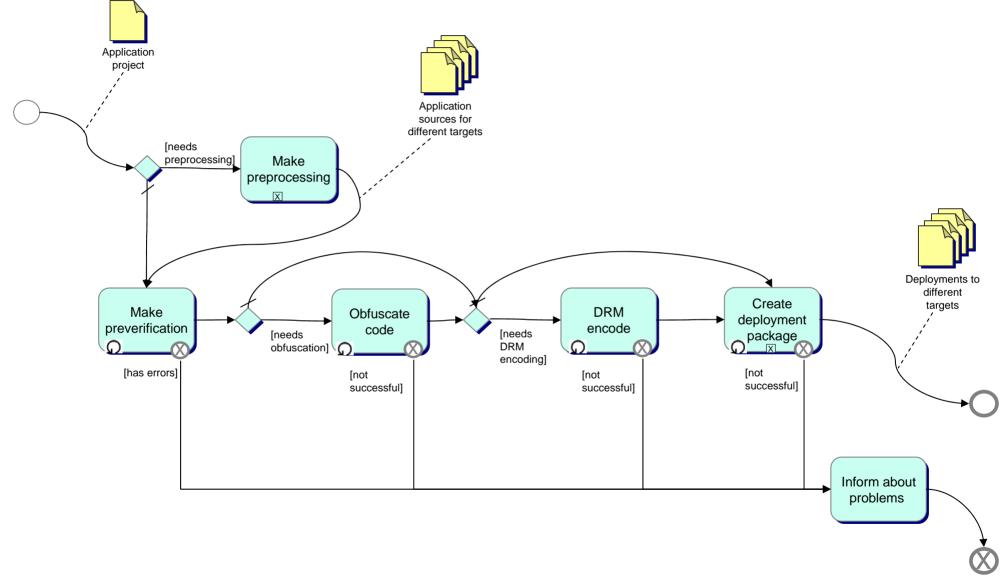

#### Legend: RPD = Runtin

RPD = Runtime Platform Definition

# SubProcess – Make Preprocessing

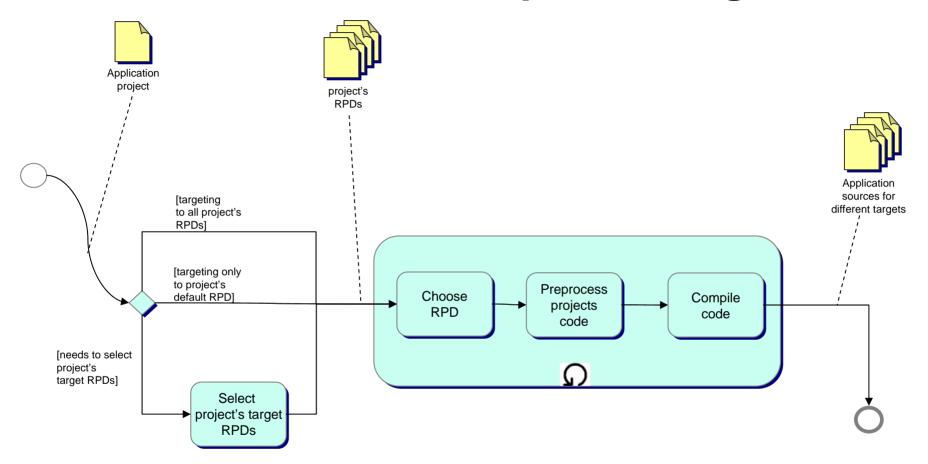

#### SubProcess - Check, Tune & Pack Code - services

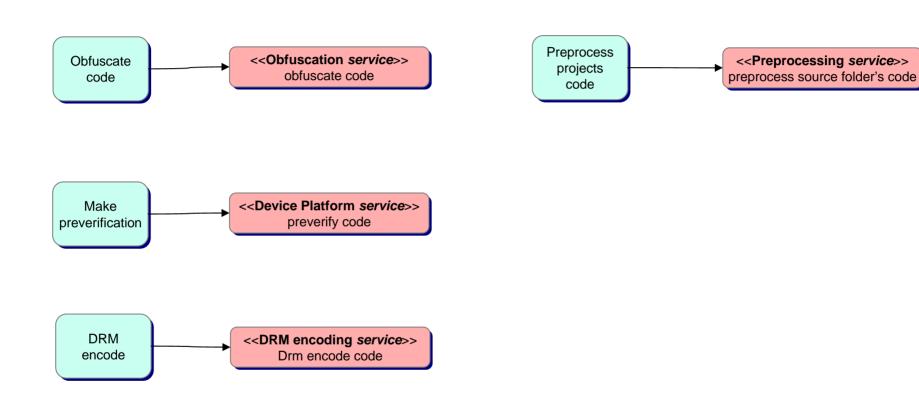

# SubProcess - Create new project

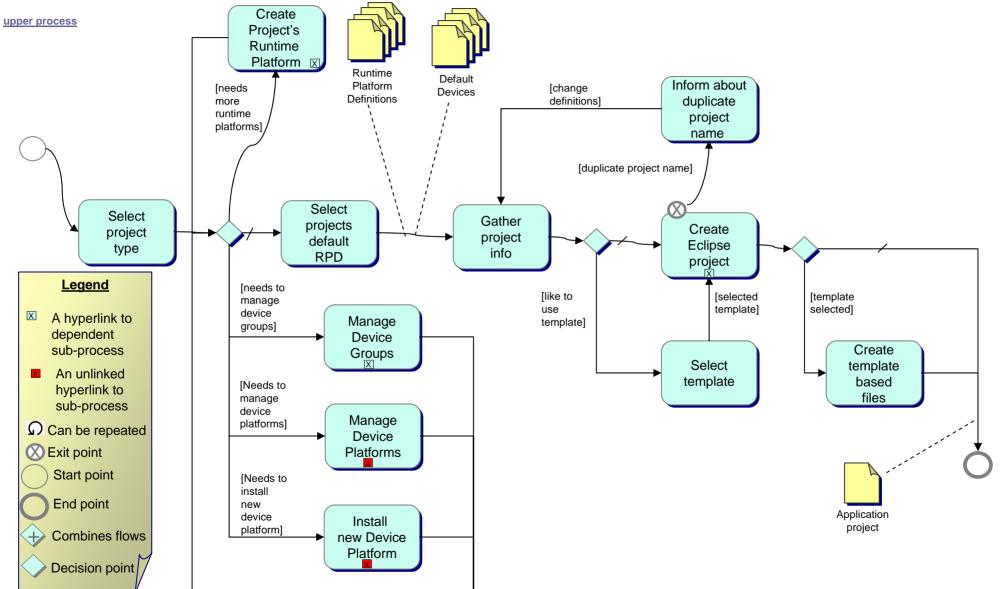

## SubProcess - Create new project - services

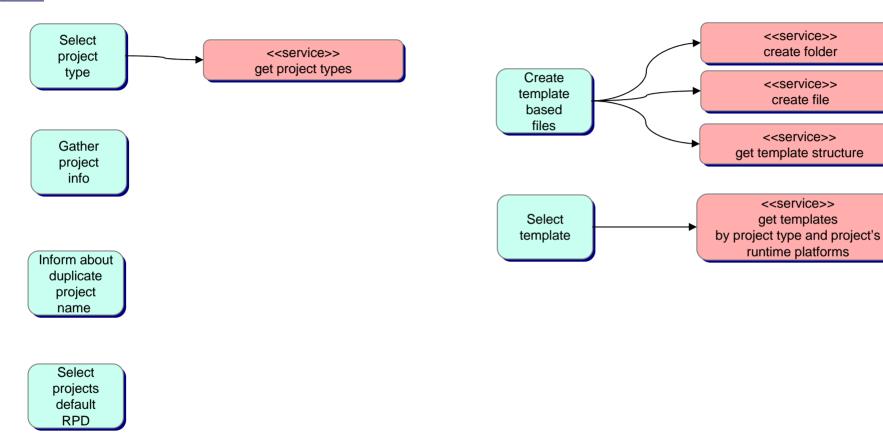

# SubProcess - Create Eclipse project

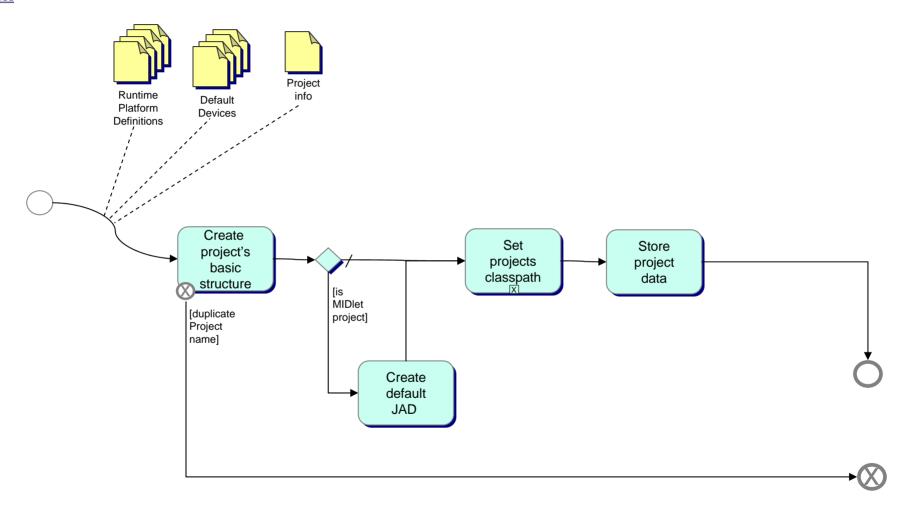

#### SubProcess – Set Projects classpath

upper process

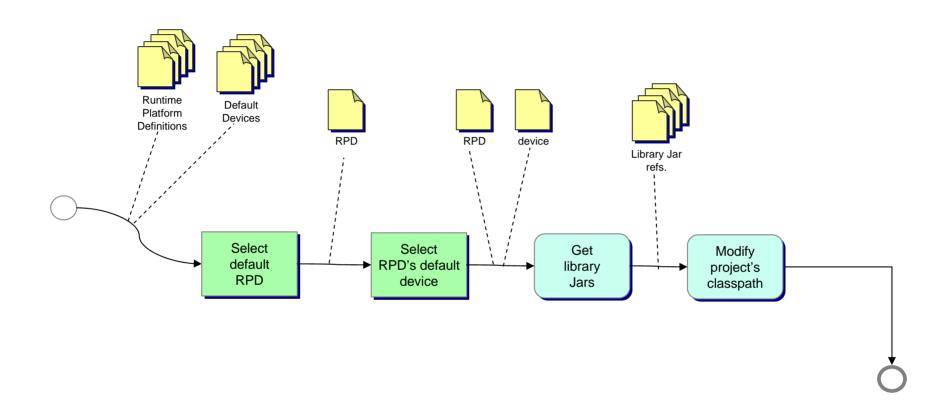

#### SubProcess - Create Eclipse project - services

upper process

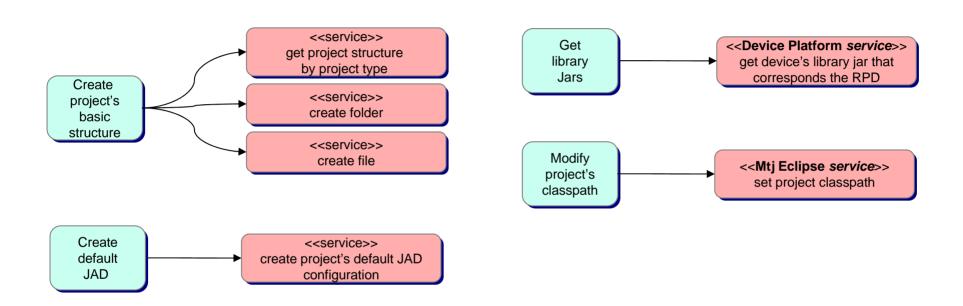

# SubProcess – Create Projects Runtime Platform

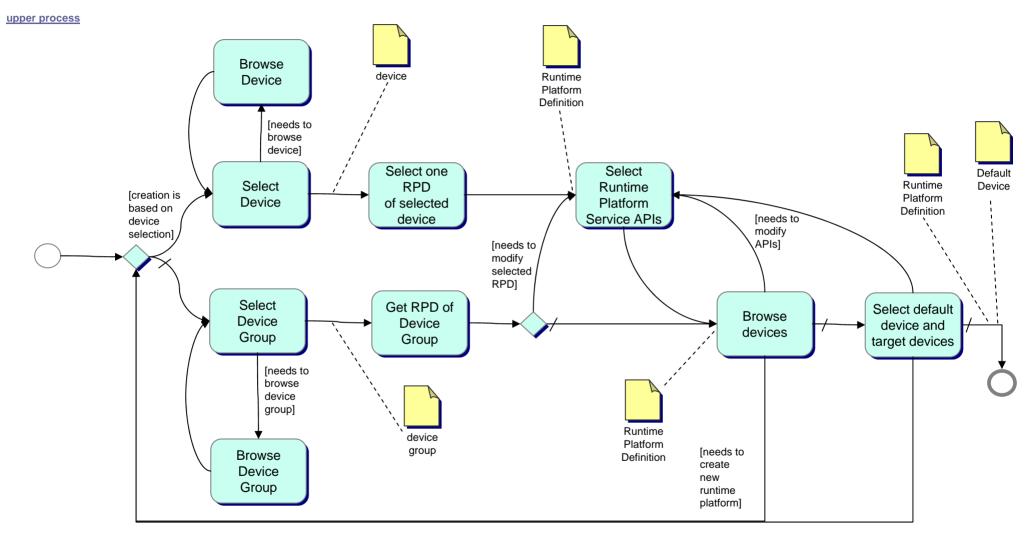

# SubProcess – Create Projects Runtime Platform services

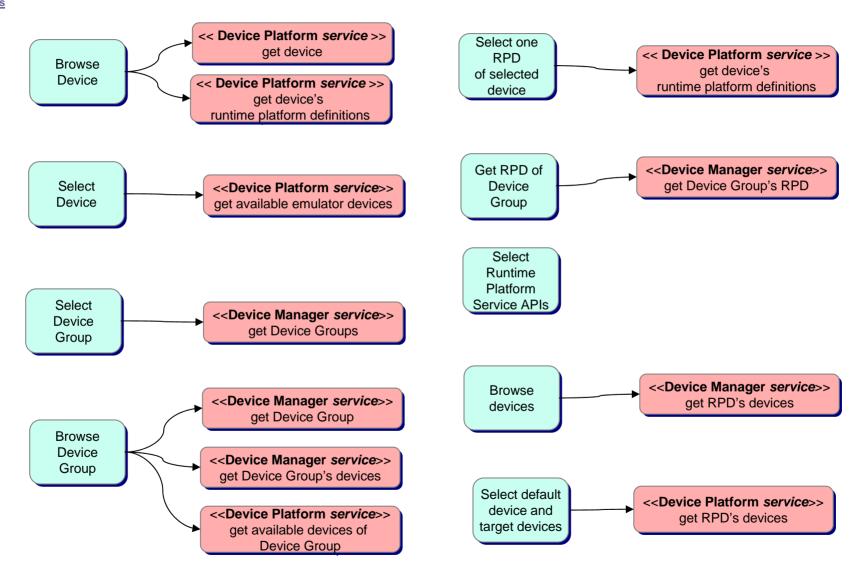

# **SubProcess – Modify Application code**

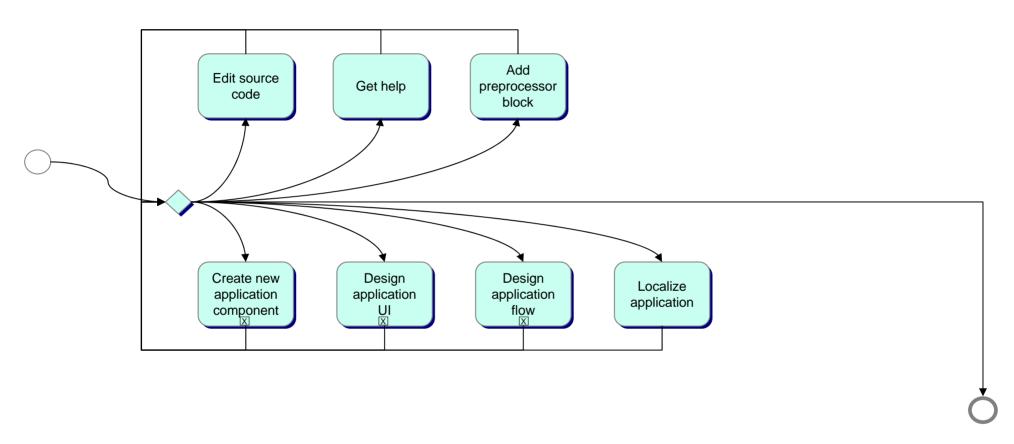

# SubProcess – Create new application component

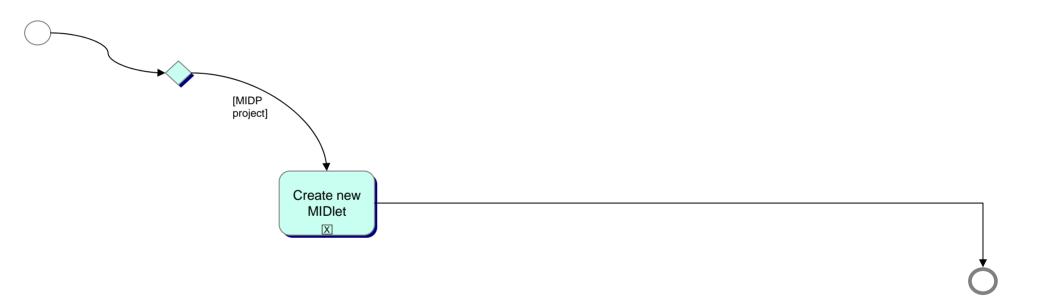

#### **SubProcess – Create new MIDlet**

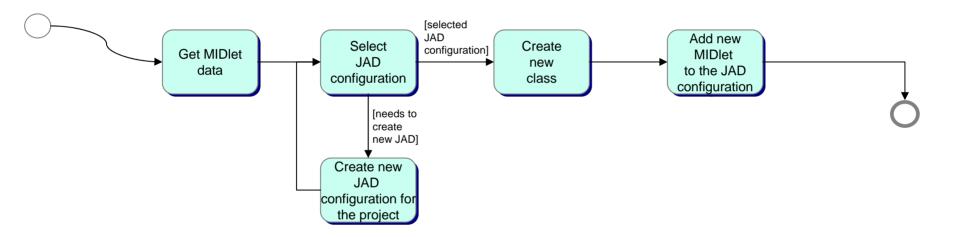

#### SubProcess - Create new MIDlet - services

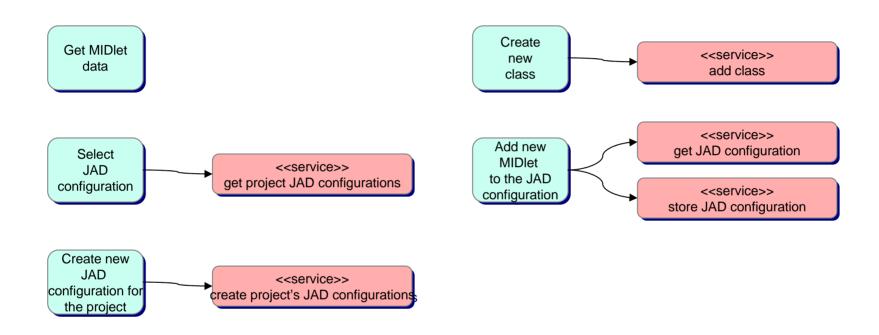

# SubProcess – Design Application Ul

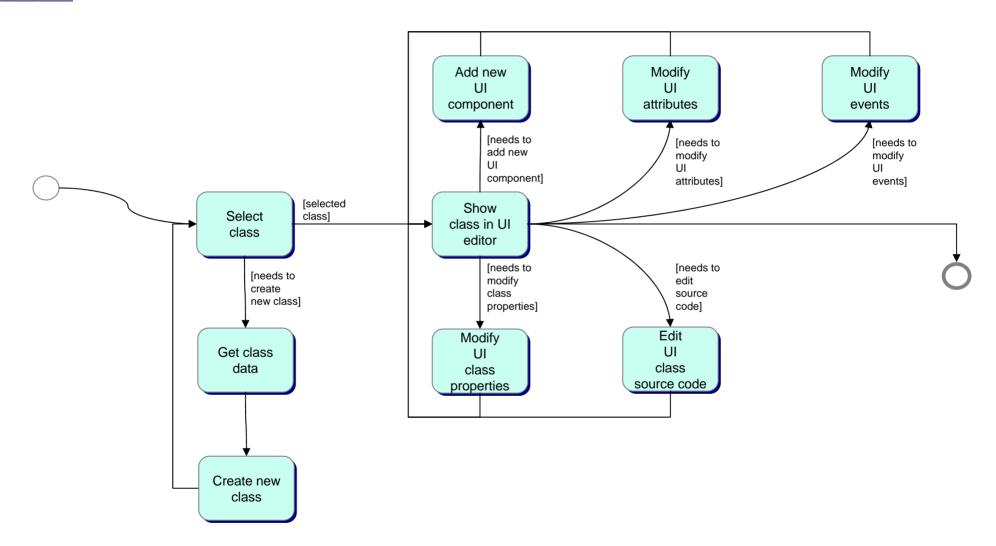

## **SubProcess – Design Application Flow**

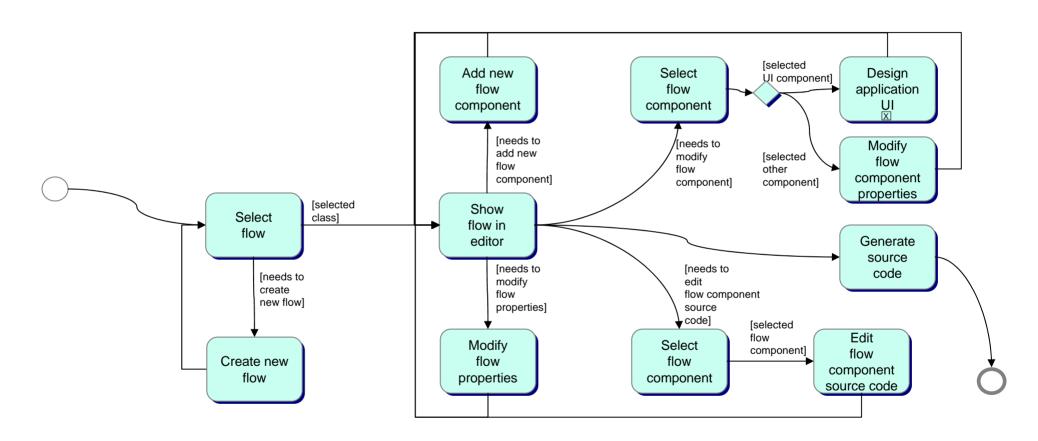

#### SubProcess - Create deployment package

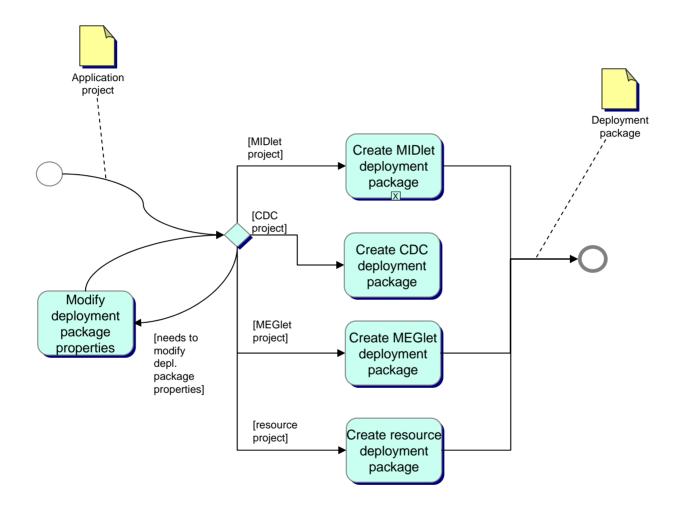

#### SubProcess - Create MIDlet application package

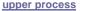

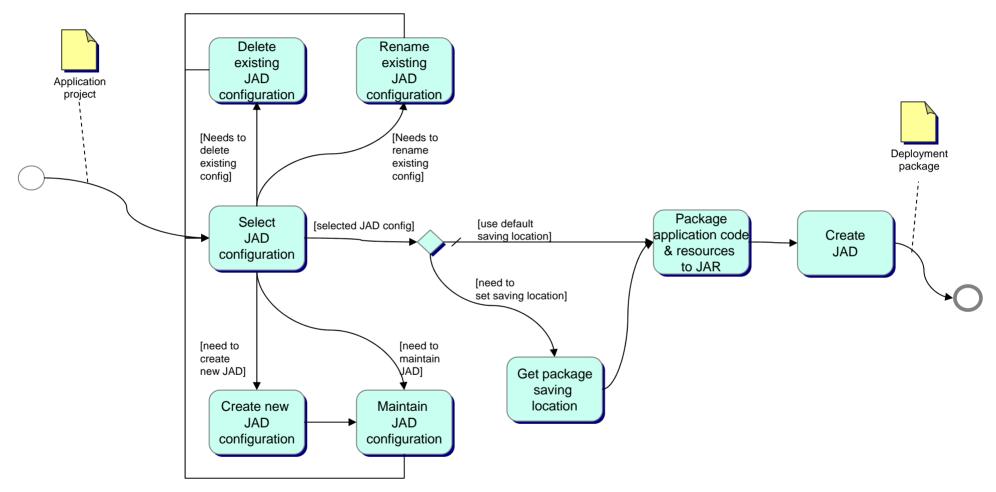

# SubProcess - Create application package - services

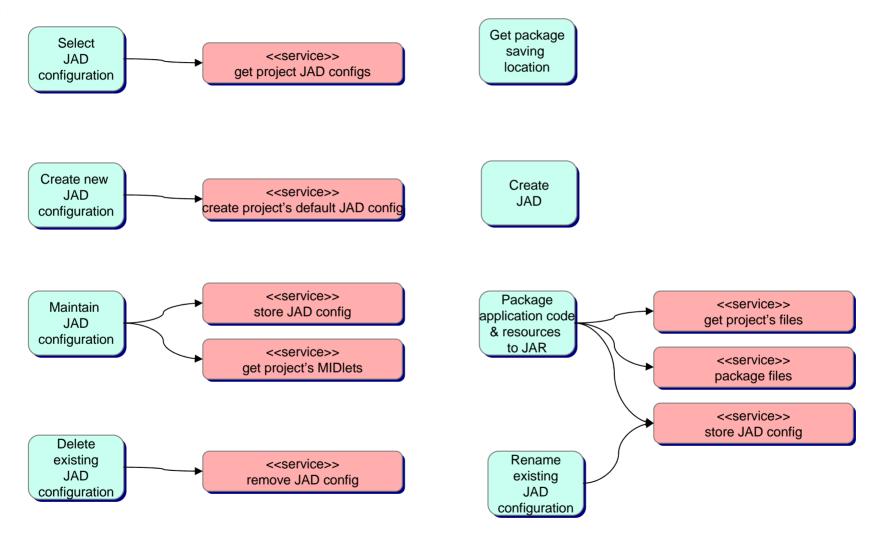

# Application Development Process Descriptions

**Signing** 

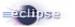

#### SubProcess - Sign the application

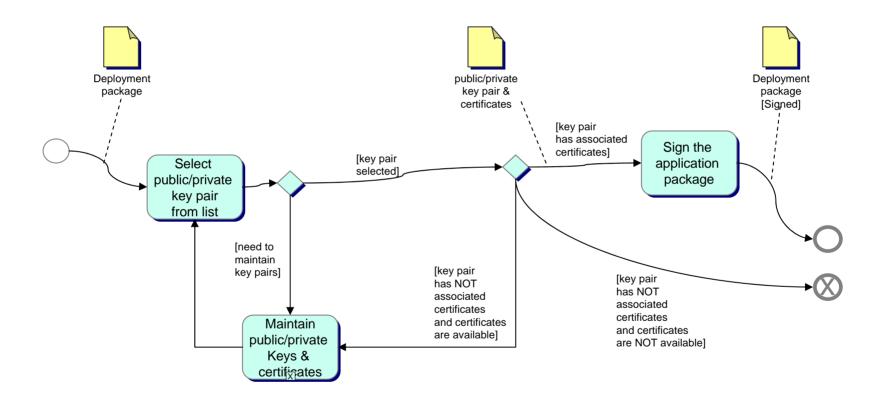

#### SubProcess – Maintain public/private keys & certificates

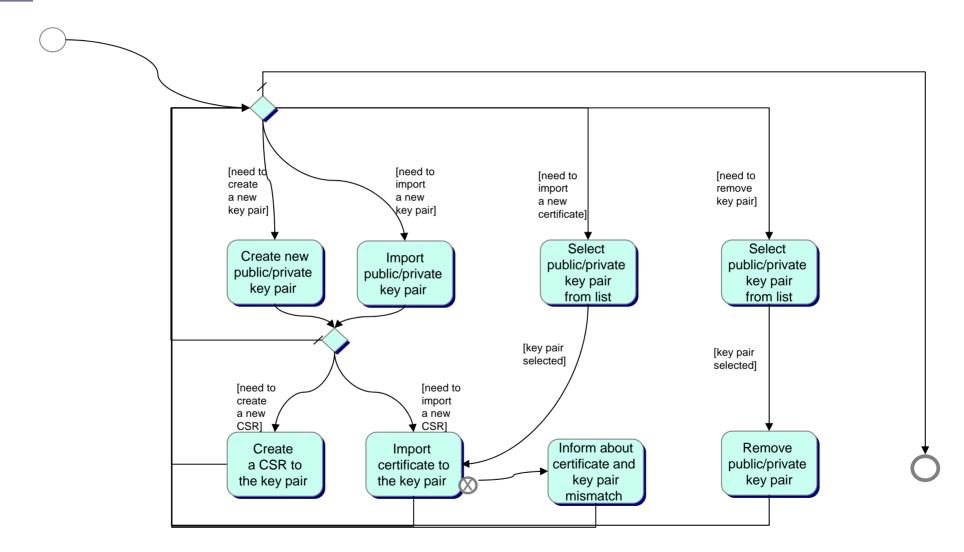

#### SubProcess - Sign the application - services

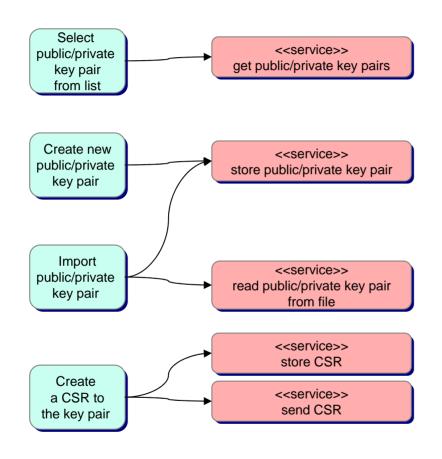

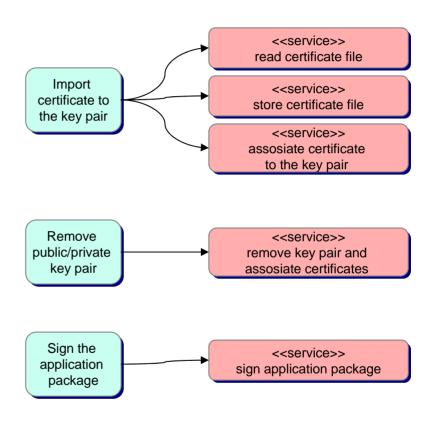

# Application Development Process Descriptions

#### **Deployment and Running**

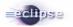

# M

## **SubProcess – Deploy the Application**

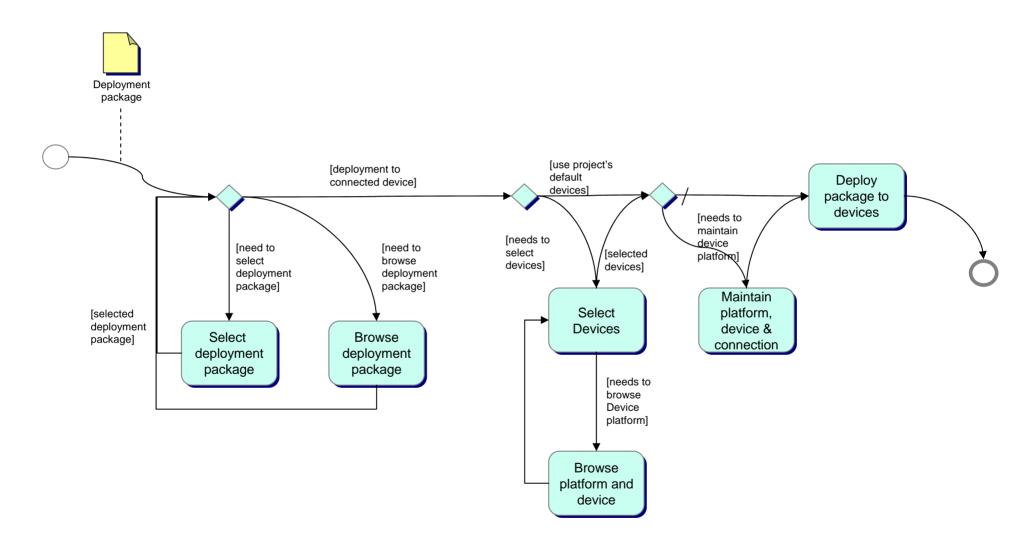

## SubProcess – Deploy the Application - services

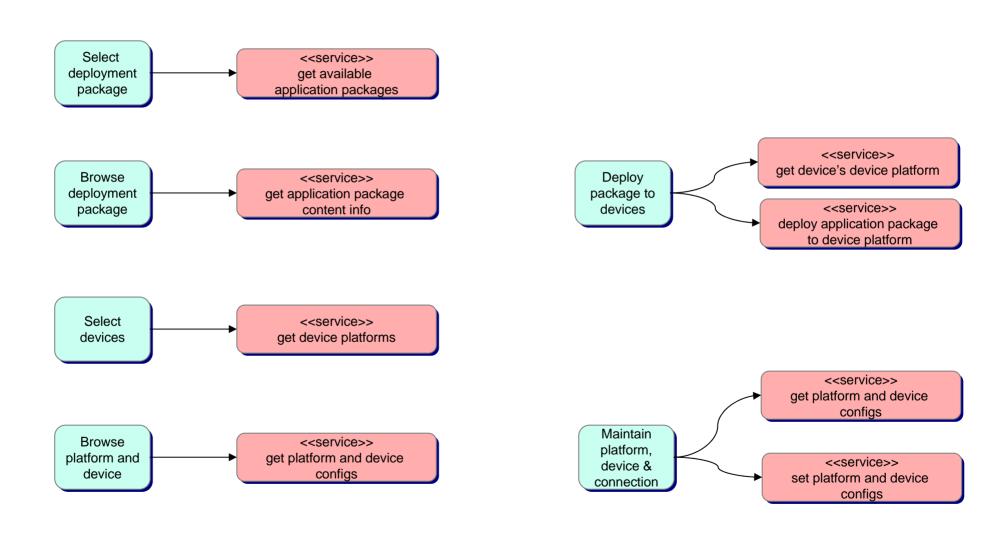

# SubProcess – Run the Application

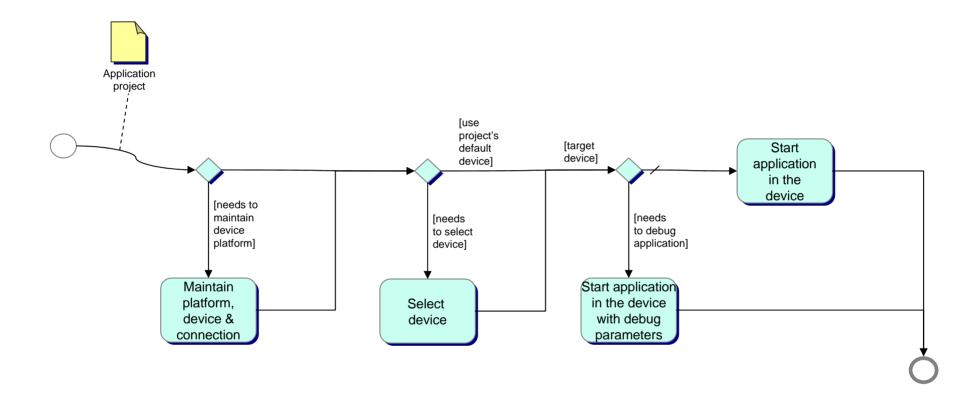

#### **SubProcess – Run the Application - services**

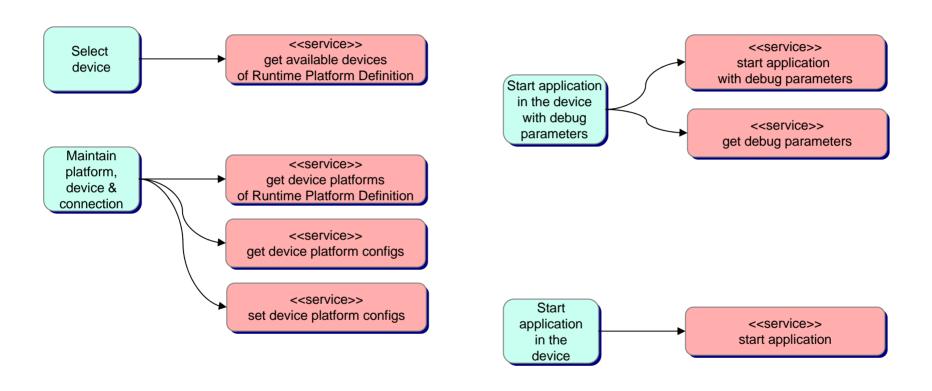

# Fragmentation management

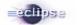

# SubProcess – Define device groups